## **Defragmenter For Android**

**YCT Expert Team**

 *CompTIA A+ Complete Deluxe Study Guide Recommended Courseware* Quentin Docter,Emmett Dulaney,Toby Skandier,2012-08-28 Everything you need to prepare for the CompTIA A+ exams CompTIA A+ is the most sought-after certification for PC technicians. This guide covers every aspect of the required exams 220-801 and 220-802. Fully updated to cover the latest best practices, current software and hardware, and mobile OSes, this Deluxe guide also includes an exclusive bonus CD featuring additional practice exams, flashcards, instructional videos, and the entire e-book in ePDF, eMobi, and ePub versions. Includes a coupon for 10% Off CompTIA Certification Exams Fully updated to cover the latest exams and exam objectives Covers personal computer components, laptops and portable devices, operating systems, printers and scanners, networks, security, safety and environmental issues, communication, and professionalism Bonus CD features the Sybex Test Engine with additional practice exams, twice the electronic flashcards as the Standard edition, and eMobi, ePub, and ePDF versions of the book CompTIA A+ Complete Deluxe Study Guide, 2nd Edition is a complete test-prep guide that will help you pass the A+ exam with confidence.

 **CompTIA A+ Complete Study Guide** Quentin Docter,Emmett Dulaney,Toby Skandier,2012-09-17 CompTIA Authorized, fully updated Study Guide for the leading IT certification: CompTIA A+ CompTIA A+ is the de facto certification for IT technicians. Some vendors even require employees to achieve certification as part of their job

training. This book prepares you for both required exams: 220-801 and 220-802. Totally updated to cover the 2012 exams, this popular prep guide covers all the exam objectives. Readers will also have access to additional study tools, including the Sybex Test Engine with bonus practice exams, electronic flashcards, and a glossary of important terms in searchable PDF form. Includes a coupon for 10% Off CompTIA Certification Exams A complete study guide to both exams required for CompTIA A+ certification, the standard certification for software and hardware vendors and major technology companies Covers personal computer components, laptops and portable devices, operating systems (including mobile), printers and scanners, networks, security, safety and environmental issues, communication, and professionalism Provides clear and concise information on crucial hardware and operating system maintenance and troubleshooting topics Offers practical examples, real-world insights, exam highlights, and end-ofchapter reviews CompTIA A+ Complete Study Guide prepares the diligent student to pass both parts of the A+ exam with confidence.

 **Focus On: 100 Most Popular Light Novels** Wikipedia contributors,

 *2024-25 For All Competitive Examinations Computer Chapter-wise Solved Papers* YCT Expert Team , 2024-25 For All Competitive Examinations Computer Chapter-wise Solved Papers 592 1095 E. This book contains 1198 sets of solved papers and 8929 objective type questions with detailed analytical explanation and certified answer key.

*Mobile Pervasive Computing*

Satheeshkumar,Sekar,2023-12-02 Satheeshkumar, Sekar, Project Manager, Mphasis Corporation, USA.

 **OPERATING SYSTEMS** Narayan Changder,2023-04-05 Embark on a journey into the heart of computing with Operating Systems Odyssey, your ultimate guide to mastering the intricacies of operating systems. Tailored for IT professionals, students, and enthusiasts, this comprehensive Multiple-Choice Questions (MCQ) guide covers a spectrum of operating system concepts, ensuring a thorough understanding of key principles, architecture, and practical applications. ?? Key Features: Diverse MCQ Bank: Immerse yourself in a diverse collection of MCQs covering essential operating system topics. From process management to file systems, Operating Systems Odyssey ensures comprehensive coverage, allowing you to delve into the complexities of modern computing. Thematic Organization: Navigate through the multifaceted world of operating systems with a thematic approach. Each section is dedicated to a specific aspect of operating systems, providing a structured and holistic understanding of this fundamental element of computer science. In-Depth Explanations: Enhance your knowledge with detailed explanations accompanying each MCQ. Our expertly crafted explanations go beyond correct answers, providing valuable insights into operating system principles and functionalities. Real-World Applications: Apply theoretical knowledge to practical scenarios with questions reflecting real-world applications of operating systems. Develop the skills needed to troubleshoot, optimize, and manage operating systems in various

computing environments. Visual Learning Aids: Reinforce your learning with visual aids, including diagrams, flowcharts, and illustrations. Visual learning aids make complex operating system concepts more accessible, facilitating a deeper understanding of the inner workings of computing systems. Timed Practice Tests: Simulate exam conditions and enhance your time-management skills with timed practice tests. Evaluate your progress, identify areas for improvement, and build confidence as you navigate through a variety of operating system scenarios. ?? Why Choose Operating Systems Odyssey? Comprehensive Coverage: Covering a wide range of operating system topics, our guide ensures a comprehensive understanding of this foundational aspect of computer science. Whether you're an IT professional or a student, this guide caters to all levels of expertise. Practical Relevance: Emphasizing real-world applications, our guide prepares you for practical challenges in managing and optimizing operating systems. Gain insights into troubleshooting and decision-making processes crucial for success in the field. Digital Accessibility: Access your study materials anytime, anywhere with the digital edition available on the Google Play Bookstore. Seamlessly integrate your operating systems studies into your routine and stay updated with the latest advancements in the field. ?? Keywords: Operating Systems, OS Concepts, MCQ Guide, IT Professionals, Real-World Applications, Visual Learning Aids, Timed Practice Tests, Digital Accessibility, Google Play Bookstore. Embark on a journey of operating system mastery with Operating

Systems Odyssey. Download your digital copy today and immerse yourself in the complexities, principles, and real-world applications of operating systems in the ever-evolving landscape of computing. 1 Introduction . . . . . . . . . . . . . . . . . . . . . . . . . . . . . . . . . . . . . . . . . . . . . . . . . 3 1.1 What Operating Systems Do . . . . . . . . . . . . . . . . . . . . . . . . . . . . 3 1.2 Computer-System Organization . . . . . . . . . . . . . . . . . . . . . . . . . . . . . . . . 12 1.3 Computer-System Architecture . . . . . . . . . . . . . . . . . . . . . . . . . . . . . . . . . 23 1.4 Operating-System Structure . . . . . . . . . . . . . . . . . . . . . . . . . . . . . . . . . . . 75 2 Operating-System Structures . . . . . . . . . . . . . . . . . . . . . . . . . . . . . 79 2.1 User and Operating-System Interface . . . . . . . . . . . . . . . . . . . . . . . . . . . 79 2.2 System Software . . . . . . . . . . . . . . . . . . . . . . . . . . . . . . . . . . . . . . . . . . . . . 85 2.3 Boot Process . . . . . . . . . . . . . . . . . . . . . . . . . . . . . . . . . . . . . . . . . . . . . 160 2.4 Windows Boot . . . . . . . . . . . . . . . . . . . . . . . . . . . . . . . . . . . . . . . . . . . . . . . 166 3 Processes . . . . . . . . . . . . . . . . . . . . . . . . . . . . . . . . . . . . . . . . . . . . . . . . . . 167 3.1 Process Concept . . . . . . . . . . . . . . . . . . . . . . . . . . . . . . . . . . . . . . . . . . . . 167 3.2 Process Scheduling . . . . . . . . . . . . . . . . . . . . . . . . . . . . . . . . . . . . . . . . . . . 176 3.3 Interprocess Communication . . . . . . . . . . . . . . . . . . . . . . . . .

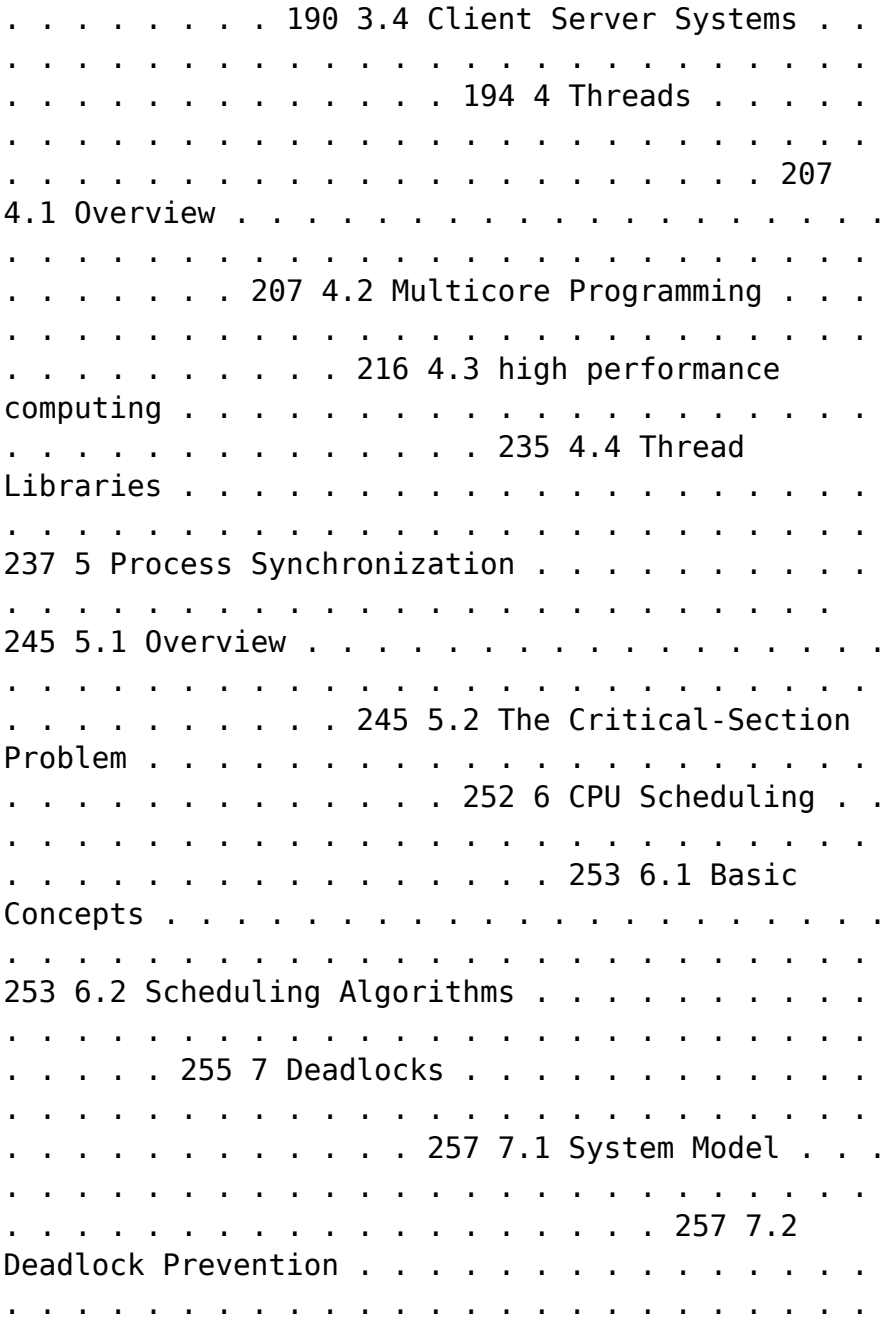

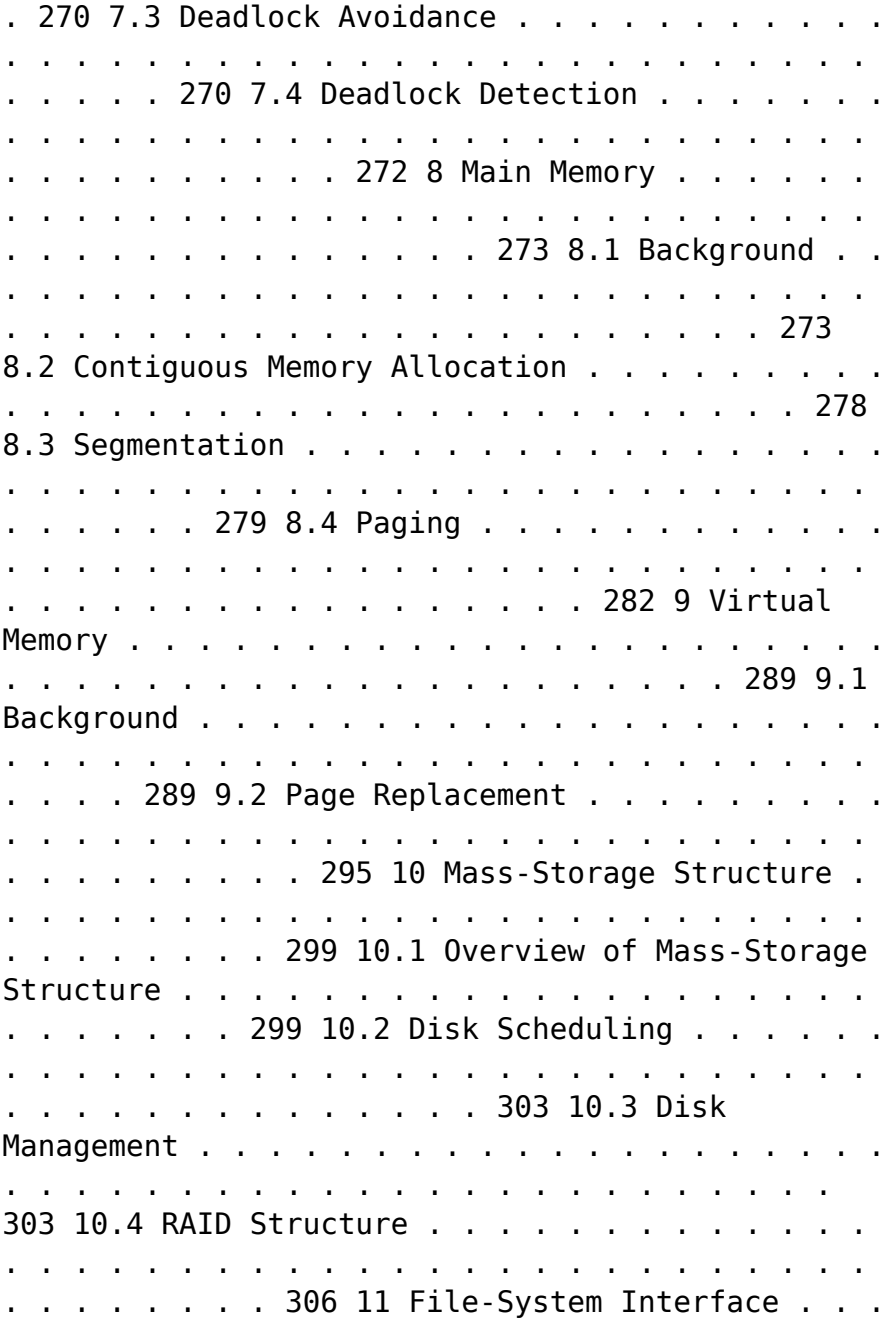

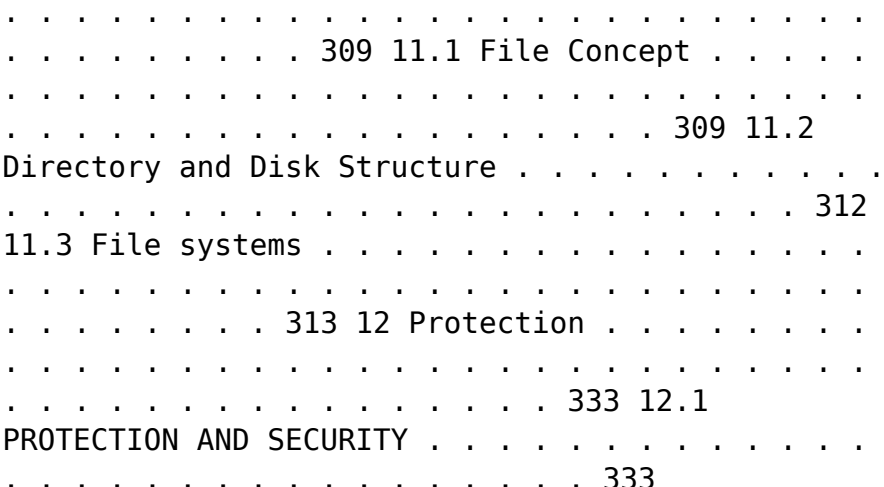

 *Computer Structure and Logic* Dave Prowse,2014-10-28 Computer Structure and Logic Computer Structure and Logic, Second Edition gives you a complete overview of modern computer technology, from desktop and laptop PCs to mobile devices, hardware to operating systems, basic security to networking. Requiring no previous knowledge of computers, this textbook helps you build your knowledge and hands-on skills one easy step at a time. The book starts by reviewing the history of computing and explaining what nearly all modern computers have in common, whether they are immensely powerful supercomputers, personal computers, or even smartphones. Next, it explains how computers process information, how hardware components are brought together in a working computer, and what happens "behind the scenes" when you turn on a computer. Building on this essential hardware knowledge, the book then turns to software. You learn how modern operating systems, such as Windows, Linux, and Android, work and how operating systems are organized, configured, and managed. You then learn how computers can be connected into networks such as the Internet, and how networked computers communicate using shared protocols such as TCP/IP. Computer Structure and Logic introduces modern innovations that are reshaping computing for both businesses and individuals, including virtual and cloud computing. Next, it introduces the basics of computer and network security, showing how to protect computers, information, and services from unwanted intrusion, unauthorized access, and/or the modification or destruction of data. The text concludes with a full chapter on troubleshooting, including a complete six-step process for identifying and solving computer problems of all kinds. Full of real-world practical examples, Computer Structure and Logic, Second Edition gives you foundational knowledge and skills for starting your career in information technology, and for taking your first steps toward official certification from leading organizations such as CompTIA, Microsoft, and Cisco. Powerful features make learning about computers easier! --Clear introductions describe the big ideas and show how they fit with what you've already learned -- Specific chapter objectives tell you exactly what you need to learn --Key terms lists help you identify important terms, and a complete glossary helps you understand them --Glossary defines more than 250 essential computing terms --Notes point out important transitions, key connections to other topics, items that might otherwise be lost in the detail, and real-world application of the

topic at hand --Chapter Review Activities call on you to define key terms, answer review questions, and work through case studies to help you make sure you've learned the material Coverage includes --Basic computer concepts --Computer math, measurement, and processing --Motherboards and buses --CPUs --Memory and storage --I/O devices and ports --Operating a computer --Operating systems: characteristics and interfaces -- Operating systems: architecture, configuration, and management --Networks --Virtualization and cloud computing --Basic security --Computer troubleshooting

 *CompTIA A+ Practice Questions Exam Cram Core 1 (220-1101) and Core 2 (220-1102)* Dave Prowse,2022-09-20 Prepare for CompTIA A+ Core 1 (220-1101) and Core 2 (220-1102) exam success with this Practice Question Exam Cram from Pearson IT Certification, a leader in IT certification. This is the eBook edition of the CompTIA A+ Practice Questions Exam Cram Core 1 (220-1101) and Core 2 (220-1102). This eBook does not include access to the Pearson Test Prep practice exams that comes with the print edition. CompTIA A+ Core 1 (220-1101) and Core 2 (220-1102) Practice QuestionsExam Cram complements any A+ study plan with 480 practice test questions in the book—all supported by complete explanations of every answer. These highly realistic questions cover every area of knowledge for both CompTIA A+ exams: 220-1101 and 220-1102. Covers the critical information you'll need to know to score higher on your A+ 220-1101 and 220-1102 exams Features 480 questions presented as three full, realistic

practice exams for each A+ certification test: A+ 220-1101 and 220-1102 Includes a detailed answer explanation for every question Addresses all  $objectives for the + 220-1101 and 220-1102 exams.$ so you can easily assess your knowledge of every topic

 **Lennken Test** Daniel García Alvarado,2014-07-21 Esta es una prueba para licitación

 **The Mosaic** Gilbert Creutzberg,2012-01-09 The Nazis want to tear down a church with a mosaic of the last supper to build defensive positions in Holland & meet with protests.

 *Smart Computing and Communication* Meikang Qiu,2017-01-11 This book constitutes the proceedings of the First International Conference on Smart Computing and Communication, SmartCom 2016, held in Shenzhen, China, in December 2016. The 59 papers presented in this volume were carefully reviewed and selected from 210 submissions. The conference focuses on both smart computing and communications fields and aims to collect recent academic work to improve the research and practical applications.

 High Performance Android Apps Doug Sillars,2015-09-09 Unique and clever ideas are important when building a hot-selling Android app, but the real drivers for success are speed, efficiency, and power management. With this practical guide, you'll learn the major performance issues confronting Android app developers, and the tools you need to diagnose problems early. Customers are finally realizing that apps have a major role in the performance of their Android devices. Author Doug Sillars not

only shows you how to use Android-specific testing tools from companies including Google, Qualcomm, and AT&T, but also helps you explore potential remedies. You'll discover ways to build apps that run well on all 19,000 Android device types in use. Understand how performance issues affect app sales and retention Build an Android device lab to maximize UI, functional, and performance testing Improve the way your app interacts with device hardware Optimize your UI for fast rendering, scrolling, and animations Track down memory leaks and CPU issues that affect performance Upgrade communications with the server, and learn how your app performs on slower networks Apply Real User Monitoring (RUM) to ensure that every device is delivering the optimal user experience

 **Android High Performance Programming** Enrique Lopez Manas,Diego Grancini,2016-08-29 Build fast and efficient Android apps that run as reliably as clockwork in a multi-device world About This Book Wide coverage of various topics that help in developing optimal applications Explore the concepts of Advanced Native Coding in depth A must-have for professional-standard Android developers for whom performance failures and the sloppy use of resources are simply unacceptable Who This Book Is For This book is aimed at developers with an advanced knowledge of Android and who want to test their skills and learn new techniques to increase the performance of their applications. We assume they are comfortable working with the entire Android SDK, and have been doing it for a few years. They need to be familiar with frameworks such as NDK to use native code,

*13*

which is crucial for app performance What You Will Learn Create Android applications that squeeze the most from the limited resource capacity of devices Swap code that isn't performing Efficient memory management by identifying problems such as leaks Reap the benefits of multithreaded and asynchronous programming Maximize the security and encryption mechanisms natively provided by Android Perform efficient network operations and techniques to retrieve data from servers Master the NDK to write native code that can perform faster operations In Detail Performant applications are one of the key drivers of success in the mobile world. Users may abandon an app if it runs slowly. Learning how to build applications that balance speed and performance with functionality and UX can be a challenge; however, it's now more important than ever to get that balance right. Android High Performance will start you thinking about how to wring the most from any hardware your app is installed on, so you can increase your reach and engagement. The book begins by providing an introduction to state–ofthe-art Android techniques and the importance of performance in an Android application. Then, we will explain the Android SDK tools regularly used to debug and profile Android applications. We will also learn about some advanced topics such as building layouts, multithreading, networking, and security. Battery life is one of the biggest bottlenecks in applications; and this book will show typical examples of code that exhausts battery life, how to prevent this, and how to measure battery consumption from an application in every kind of situation to ensure your apps don't drain more than they should. This book explains techniques for building optimized and efficient systems that do not drain the battery, cause memory leaks, or slow down with time. Style and approach The book follows a tutorial-based approach to take the reader from the basic fundamentals of debugging to advanced performanceimprovement concepts.

 **CompTIA A+ Complete Practice Tests** Jeff T. Parker,Quentin Docter,2019-06-19 Test your knowledge and know what to expect on A+ exam day CompTIA A+ Complete Practice Tests, Second Edition enables you to hone your test-taking skills, focus on challenging areas, and be thoroughly prepared to ace the exam and earn your A+ certification. This essential component of your overall study plan presents nine unique practice tests—and two 90-question bonus tests—covering 100% of the objective domains for both the 220-1001 and 220-1002 exams. Comprehensive coverage of every essential exam topic ensures that you will know what to expect on exam day and maximize your chances for success. Over 1200 practice questions on topics including hardware, networking, mobile devices, operating systems and procedures, troubleshooting, and more, lets you assess your performance and gain the confidence you need to pass the exam with flying colors. This second edition has been fully updated to reflect the latest best practices and updated exam objectives you will see on the big day. A+ certification is a crucial step in your IT career. Many businesses require this accreditation when hiring computer

technicians or validating the skills of current employees. This collection of practice tests allows you to: Access the test bank in the Sybex interactive learning environment Understand the subject matter through clear and accurate answers and explanations of exam objectives Evaluate your exam knowledge and concentrate on problem areas Integrate practice tests with other Sybex review and study guides, including the CompTIA A+ Complete Study Guide and the CompTIA A+ Complete Deluxe Study Guide Practice tests are an effective way to increase comprehension, strengthen retention, and measure overall knowledge. The CompTIA A+ Complete Practice Tests, Second Edition is an indispensable part of any study plan for A+ certification.

 *Complete A+ Guide to IT Hardware and Software* Cheryl A. Schmidt,2019-07-26 Master IT hardware and software installation, configuration, repair, maintenance, and troubleshooting and fully prepare for the CompTIA® A+ Core 1 (220-1001) and Core 2 (220-1002) exams. This is your all-in-one, realworld, full-color guide to connecting, managing, and troubleshooting modern devices and systems in authentic IT scenarios. Its thorough instruction built on the CompTIA A+ Core 1 (220-1001) and Core 2 (220-1002) exam objectives includes coverage of Windows 10, Mac, Linux, Chrome OS, Android, iOS, cloud-based software, mobile and IoT devices, security, Active Directory, scripting, and other modern techniques and best practices for IT management. Award-winning instructor Cheryl Schmidt also addresses widely-used legacy technologies—making this the definitive resource

for mastering the tools and technologies you'll encounter in real IT and business environments. Schmidt's emphasis on both technical and soft skills will help you rapidly become a wellqualified, professional, and customer-friendly technician. LEARN MORE QUICKLY AND THOROUGHLY WITH THESE STUDY AND REVIEW TOOLS: Learning Objectives and chapter opening lists of CompTIA A+ Certification Exam Objectives make sure you know exactly what you'll be learning, and you cover all you need to know Hundreds of photos, figures, and tables present information in a visually compelling full-color design Practical Tech Tips provide real-world IT tech support knowledge Soft Skills best-practice advice and team-building activities in every chapter cover key tools and skills for becoming a professional, customerfriendly technician Review Questions—including true/false, multiple choice, matching, fill-inthe-blank, and open-ended questions—carefully assess your knowledge of each learning objective Thought-provoking activities help students apply and reinforce chapter content, and allow instructors to "flip" the classroom if they choose Key Terms identify exam words and phrases associated with each topic Detailed Glossary clearly defines every key term Dozens of Critical Thinking Activities take you beyond the facts to deeper understanding Chapter Summaries recap key concepts for more efficient studying Certification Exam Tips provide insight into the certification exam and preparation process

 How a useless startup burns 25 millions in 3 days Michael Wenkart,2014-04-10 Did you observe new Startups burning Millions in just a few days? This is what happened more than once in recent years, however sometimes startups are successful. If you are seriously thinking about starting your own business you need to give deep consideration to a lot of factors before taking the plunge. A very high percentage of start-ups fail - often in a very short space of time. And the reasons for failure are numerous and wide-ranging. If you don't give sufficient thought and planning to your new venture it is very likely that you will be among them. It is always helpful to know of other people's experiences in these sort of areas. What they did - or didn't do - can provide you with clear pointers as to how you should proceed. Many people have been down the road and many have failed. Their failures might contain the seeds of your success if you are able to understand where they went wrong and use that information to your benefit. Running your own business takes guts and stamina - among lots of other qualities. If you are thinking of taking the plunge you will need and deserve - a lot of luck. Good hunting!

 INFORMATION TECHNOLOGY Narayan Changder,2022-12-24 Embark on a tech-savvy journey through the world of Information Technology (IT) with TechQuest, the ultimate MCQ guide meticulously crafted for IT enthusiasts, students, and those eager to navigate the dynamic realm of digital innovation. Whether you're preparing for exams, diving into the intricacies of IT concepts, or seeking a deeper understanding of technological advancements, this comprehensive resource is your key to unraveling the secrets of Information

Technology through a question-driven approach. About the Book: Dive into the heart of Information Technology with our MCQ guide, featuring thoughtfully curated questions spanning programming languages, software development, networking, cybersecurity, and emerging technologies. TechQuest is your go-to companion, offering a comprehensive exploration of key IT concepts crucial for mastering the nuances of the digital landscape. Key Features: MCQ Exploration: Navigate through a diverse array of multiplechoice questions, each designed to test and enhance your knowledge of Information Technology. From coding languages to cybersecurity protocols, our guide covers the spectrum of IT concepts, fostering a deep understanding of the everevolving tech landscape. Detailed Explanations: Elevate your IT knowledge with detailed explanations accompanying each MCQ. Uncover the intricacies of programming, software development methodologies, networking protocols, and cybersecurity best practices, providing a nuanced understanding of Information Technology. Contemporary Relevance: Connect IT concepts to contemporary trends and emerging technologies with practical insights and examples. Our guide bridges the gap between foundational knowledge and realworld tech applications, offering a holistic perspective on the ever-changing IT industry. Progressive Difficulty Levels: Progress from foundational to advanced questions, providing a structured learning experience suitable for learners at all levels. Challenge yourself with incrementally complex questions to deepen your

understanding of IT concepts. Visual Learning Tools: Reinforce your IT knowledge with visual aids such as diagrams, flowcharts, and infographics. These aids provide a visual dimension to the MCQs, facilitating a deeper understanding and retention of key IT concepts. Why Choose Our Guide? Tech Mastery Guarantee: Immerse yourself in a carefully crafted collection of MCQs that capture the essence of Information Technology. Our guide is a valuable resource for mastering IT concepts and excelling in exams or personal exploration. Expert Authorship: Crafted by seasoned IT professionals and educators, this guide reflects a deep understanding of coding languages, software development methodologies, networking protocols, and the nuanced dynamics that shape the IT industry. Digital Accessibility: Seamlessly integrate your IT exploration into your digital lifestyle. Our guide is available in digital format, providing the flexibility to study anytime, anywhere. Comprehensive Review: Use our guide for focused revision and comprehensive review. The progressive structure ensures a wellrounded understanding of IT concepts, making it an invaluable tool for learners at all levels. Keywords: Information Technology, MCQ Guide, Tech Enthusiasts, Programming Languages, Software Development, Networking, Cybersecurity, Emerging Technologies, MCQ Exploration, Detailed Explanations, Contemporary Relevance, Progressive Difficulty Levels, Visual Learning Tools. Embark on a tech-savvy journey with TechQuest: A Comprehensive MCQ Guide for Information Technology Enthusiasts. Download your copy now to gain a

deeper appreciation for the dynamic world of Information Technology, contribute to technological innovation, and become a master of IT knowledge. Whether you're a student or an IT enthusiast, this guide is your key to unraveling the secrets of Information Technology and understanding the complexities of the digital landscape with precision and expertise. 1 Information Systems Overview . . . . . . . . . . . . . . . . . . . . . . . . . . . . . . . . . . . 3 1.1 What Is an Information System? . . . . . . . . . . . . . . . . . . . . . . . . . . . . . . . . . . . 3 1.2 What Are Information Systems? . . . . . . . . . . . . . . . . . . . . . . . . . . . . . . . . . . 11 1.3 Information Technology in Business . . . . . . . . . . . . . . . . . . . . . . . . . . . . . . . . 56 2 Computer Hardware & Software . . . . . . . . . . . . . . . . . . . . . . . . . . . . . . . . 63 2.1 Computer System Components . . . . . . . . . . . . . . . . . . . . . . . . . . . . . . . . . . . 63 2.2 Computer Memory and Processing Devices . . . . . . . . . . . . . . . . . . . . . . . . . 76 2.3 How Do Computers Store Data? . . . . . . . . . . . . . . . . . . . . . . . . . . . . . . . . . 156 2.4 Binary Language of Computers . . . . . . . . . . . . . . . . . . . . . . . . . . . . . . . . . . 171 2.5 Computer Input Devices . . . . . . . . . . . . . . . . . . . . . . . . . . . . . . . . . . . . . . . . 174 2.6 Computer Output Devices . . . . . . . . . . . . . . . . . . . . . . . . . . . . . . . . . . . . . . 189 2.7 External and Internal Storage Devices . . . . . . . . . . . . . . . . . . . . . . . . . . . . . 213 2.8 Data Storage Units . . . . . . . . . .

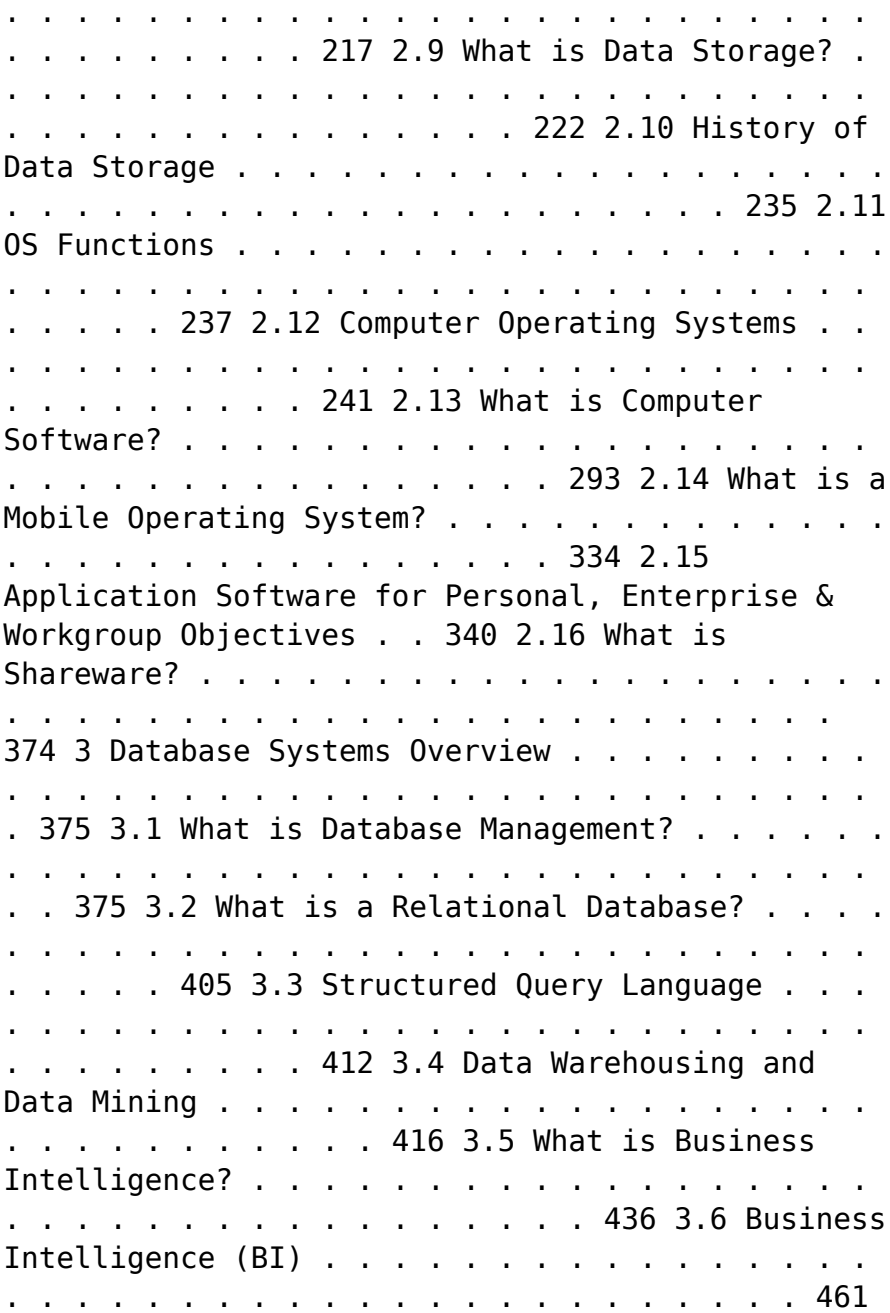

 $3.7$  Basics of Big Data . . . . . . . . . . . . . . . . . . . . . . . . . . . . . . . . . . . . . . . . . . . . . 462 3.8 Using Big Data Analytics to Drive Business Decisions . . . . . . . . . . . . . . . 486 4 Networks & the Internet . . . . . . . . . . . . . . . . . . . . . . . . . . . . . . . . . . . . . . 491 4.1 What is a Computer Network? . . . . . . . . . . . . . . . . . . . . . . . . . . . . . . . . . . . 491 4.2 What Is a Client-Server Network? . . . . . . . . . . . . . . . . . . . . . . . . . . . . . . . . 553 4.3 Types of Networks . . . . . . . . . . . . . . . . . . . . . . . . . . . . . . . . . . . . . . . . . . . . . 559 4.4 What is the Internet? . . . . . . . . . . . . . . . . . . . . . . . . . . . . . . . . . . . . . . . . . . 575 4.5 World Wide Web . . . . . . . . . . . . . . . . . . . . . . . . . . . . . . . . . . . . . . . . . . . . . . 630 4.6 The Internet . . . . . . . . . . . . . . . . . . . . . . . . . . . . . . . . . . . . . . . . . . . . . . . . . . 646 4.7 What is Online Data Storage? . . . . . . . . . . . . . . . . . . . . . . . . . . . . . . . 667 4.8 What is Web 2.0? . . . . . . . . . . . . . . . . . . . . . . . . . . . . . . . . . . . . . . . . . . . . . 671 4.9 OSI Model . . . . . . . . . . . . . . . . . . . . . . . . . . . . . . . . . . . . . . . . . . . . . . . . . . . 691 4.10 What is Network Security? . . . . . . . . . . . . . . . . . . . . . . . . . . . . . . . . . . . . . . 743 4.11 Types of Network Security . . . . . . . . . . . . . . . . . . . . . . . . . . . . . . . . . . . . . . 808 4.12 Types of Attacks in Network Security . . . . . . . . . . . . . . . . . . . . . . . . . . . . . 815 4.13 How to Test Network Security . . . . . .

. . . . . . . . . . . . . . . . . . . . . . . . . . . . . 872 4.14 Future Trends in Networking . . . . . . . . . . . . . . . . . . . . . . . . . . . . . . . . . . . . 882 5 Mobile & Electronic Commerce . . . . . . . . . . . . . . . . . . . . . . . . . . . . . . . . 889 5.1 e-commerce & m-commerce . . . . . . . . . . . . . . . . . . . . . . . . . . . . . . . . . . . . . 889 5.2 What is Business-to-Business E-Commerce? . . . . . . . . . . . . . . . . . . . . . . . . 914 5.3 What is Business-to-Consumer E-Commerce? . . . . . . . . . . . . . . . . . . . . . . 915 5.4 Consumer-to-Consumer (C2C) e-Commerce . . . . . . . . . . . . . . . . . . . . . . . . 915 5.5 Internet and Global Marketing . . . . . . . . . . . . . . . . . . . . . . . . . . . . . . . . . . . 932 5.6 E-Commerce Infrastructure . . . . . . . . . . . . . . . . . . . . . . . . . . . . . . . . . . . . . . 936 6 Information Support Systems . . . . . . . . . . . . . . . . . . . . . . . . . . . . . . . . 937 6.1 What Are Specialized Information Systems? . . . . . . . . . . . . . . . . . . . . . . . . 937 6.2 E-Business Enhanced and E-Business Enabled Organizations . . . . . . . . . . 939 6.3 Management Information Systems . . . . . . . . . . . . . . . . . . . . . . . . . . . . . . . . 940 6.4 Enterprise Resource Planning . . . . . . . . . . . . . . . . . . . . . . . . . . . . . . . . . . . . 944 6.5 Information Technology Used for Supply Chain Management . . . . . . . . . . 951 6.6 Geographic Information System (GIS) . . . . . . . . . . . . . . . . . . . . . . . . . . . . . 960 6.7 Human Resource Information Systems . . . . . . . . . . . . . . . . . . . . . . . . . . . . 999 7 Knowledge

Management & Artificial Intelligence . . . . . . . . . . . . . . . 1003 7.1 What is Knowledge Management? . . . . . . . . . . . . . . . . . . . . . . . . . . . . . . . 1003 7.2 Knowledge Management . . . . . . . . . . . . . . . . . . . . . . . . . . . . . . . . . . . . . . . 1023 7.3 Types of Artificial Intelligence . . . . . . . . . . . . . . . . . . . . . . . . . . . . . . . . . . 1026 7.4 What is LISP in Artificial Intelligence? . . . . . . . . . . . . . . . . . . . . . . . . . . . 1053 7.5 Ethics of Artificial Intelligence . . . . . . . . . . . . . . . . . . . . . . . . . . . . . . . . . . 1054 7.6 Machine Learning vs. Artificial Intelligence . . . . . . . . . . . . . . . . . . . . . . . 1056 8 Software Development & Project Management . . . . . . . . . . . . . . . . 1073 8.1 Systems Development Methods and Tools . . . . . . . . . . . . . . . . . . . . . . . . 1073 8.2 Systems Development Life Cycles . . . . . . . . . . . . . . . . . . . . . . . . . . . . . . . 1077 8.3 What is a Software Development Life Cycle? . . . . . . . . . . . . . . . . . . . . . . 1092 8.4 What is Agile Software Development? . . . . . . . . . . . . . . . . . . . . . . . . . . . 1094 8.5 Agile vs. SDLC Development . . . . . . . . . . . . . . . . . . . . . . . . . . . . . . . . . . . 1122 8.6 Mobile App . . . . . . . . . . . . . . . . . . . . . . . . . . . . . . . . . . . . . . . . . . . . . . . . . . 1132 8.7 What is Project Management? . . . . . . . . . . . . . . . . . . . . . . . . . . . . . . . . . 1155 8.8 The Benefits of Project Management . . . . . . . . . . . . . . . . . . . . . . . . . . . . 1217 8.9 Project Management Planning . . . . . . . . . . .

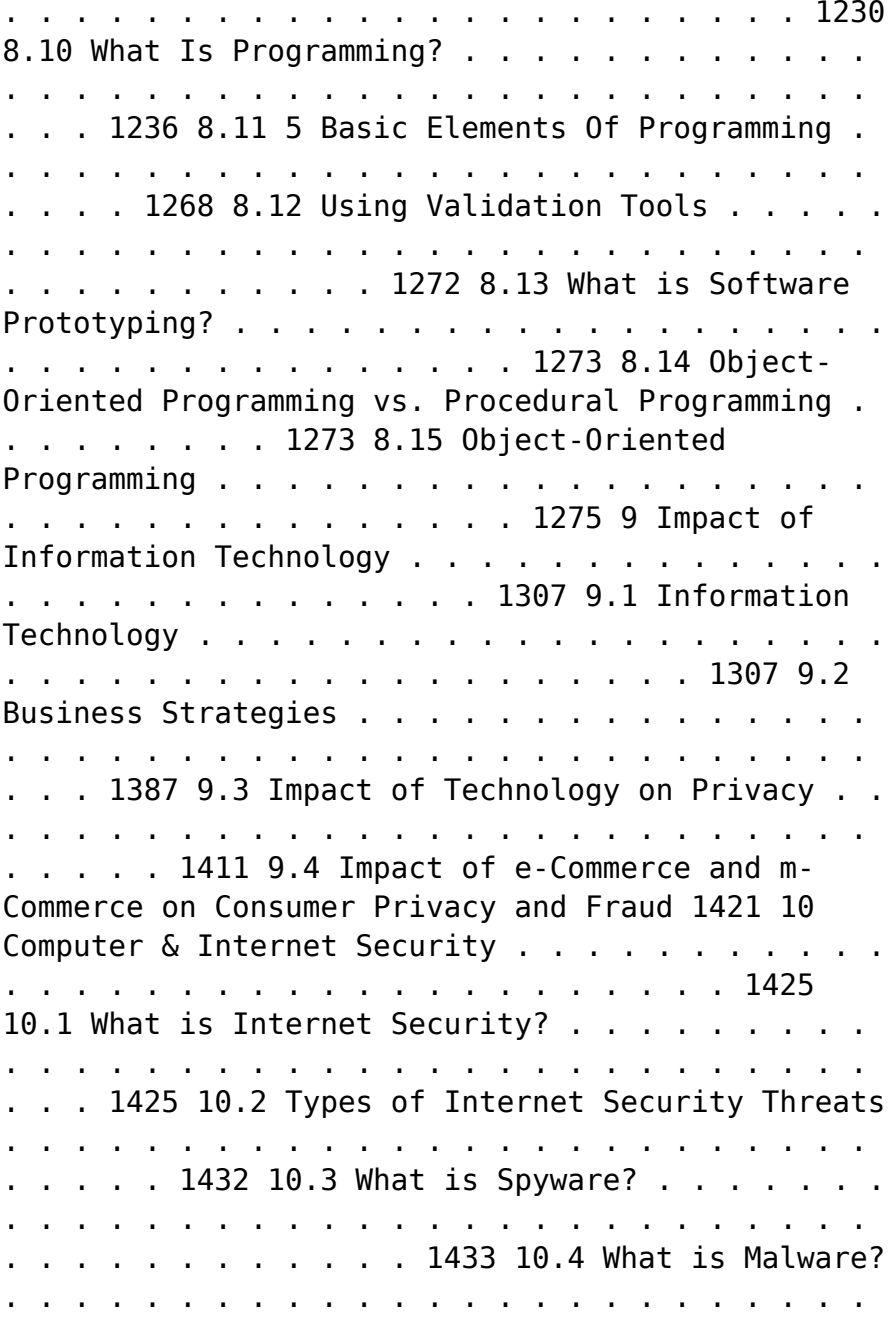

. . . . . . . . . . . . . . . . . . . 1436 10.5 What is Cybercrime? . . . . . . . . . . . . . . . . . . . . . . . . . . . . . . . . . . . . . . . . . . 1466 10.6 What is Adware? . . . . . . . . . . . . . . . . . . . . . . . . . . . . . . . . . . . . . . . . . . . . . 1483 10.7 What is a Botnet Attack? . . . . . . . . . . . . . . . . . . . . . . . . . . . . . . . . . . . . . . 1483 10.8 Computer Security & Threat Prevention for Individuals & Organizations 1486 10.9 Protecting Consumer Privacy Online . . . . . . . . . . . . . . . . . . . . . . . . . . . . . 1503 10.10 What is a Privacy Policy? . . . . . . . . . . . . . . . . . . . . . . . . . . . . . . . . . . . . . . 1506 10.11 Using Privacy Settings in Social Media . . . . . . . . . . . . . . . . . . . . . . . . . . . 1508 11 Information Systems & Technology Careers . . . . . . . . . . . . . . . . . . . . 1515 11.1 Ergonomics, Telecommuting, Virtual Teams & Job Design . . . . . . . . . . . 1515 11.2 Globalization, Outsourcing & Insourcing . . . . . . . . . . . . . . . . . . . . . . . . . . 1551 SUSTAINABLE DEVELOPMENT Narayan Changder,2024-02-20 Dive into the principles and practices of sustainable development with Sustainable Development: MCQs for Building a Better Future. This comprehensive guide offers a curated selection of multiple-choice questions (MCQs) covering key concepts, strategies, and challenges in sustainable development. Whether you're a student, policymaker, or sustainability practitioner, this resource provides a structured approach to understanding the integration of environmental, social, and economic considerations

*27*

in decision-making. Engage with interactive quizzes, explore detailed explanations, and gain insights into sustainable development goals, indicators, and pathways for achieving a more equitable and resilient world. Elevate your understanding of sustainable development and contribute to positive change with Sustainable Development: MCQs for Building a Better Future.

 **Oswaal One For All Olympiad Previous Years' Solved Papers, Class-5 Cyber Book (For 2023 Exam)** Oswaal Editorial Board,2023-02-23 Description of the product: • Chapter wise Concepts Review with Mind Maps • **Previous years' Solved Papers 2011 to 2020 • Assessment through 3 Levels of Questions-- Level 1, Level 2 & Achievers • Answer Key with Explanations • Amazing Facts, Fun Trivia & 'Did You Know?' • Level 1 & 2 Sample Papers for Practice • Hybrid version with Print + Online Support Chapter wise Mind Maps**

*Oswaal One For All Olympiad Previous Years' Solved Papers Class 5 (Set of 6 Books) Maths, English, Science, Reasoning, Cyber & General Knowledge (For 2024-25 Exam)* **,2024-04-16 Description of the Product: • Crisp Revision with Concept-wise Revision Notes & Mind Maps • 100% Exam Readiness with Previous Years' Questions from all leading • • • • Olympiads like IMO, NSO, ISO & Hindustan Olympiad. • Valuable Exam Insights with 3 Levels of Questions-Level1,2 & Achievers • Concept Clarity with 500+ Concepts & 50+ Concepts Videos • Extensive Practice with Level 1 & Level 2 Practice Papers**

Delve into the emotional tapestry woven by in Dive into the Emotion of **Defragmenter For Android** . This ebook, available for download in a PDF format ( \*), is more than just words on a page; itis a journey of connection and profound emotion. Immerse yourself in narratives that tug at your heartstrings. Download now to experience the pulse of each page and let your emotions run wild.

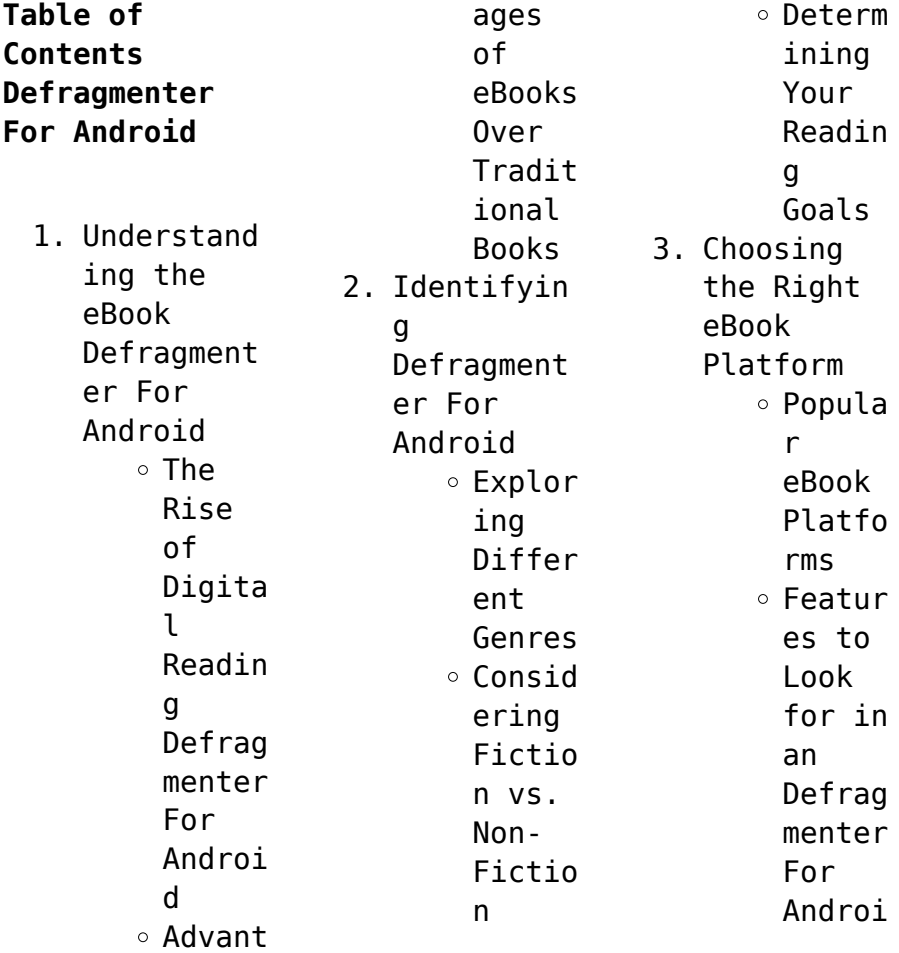

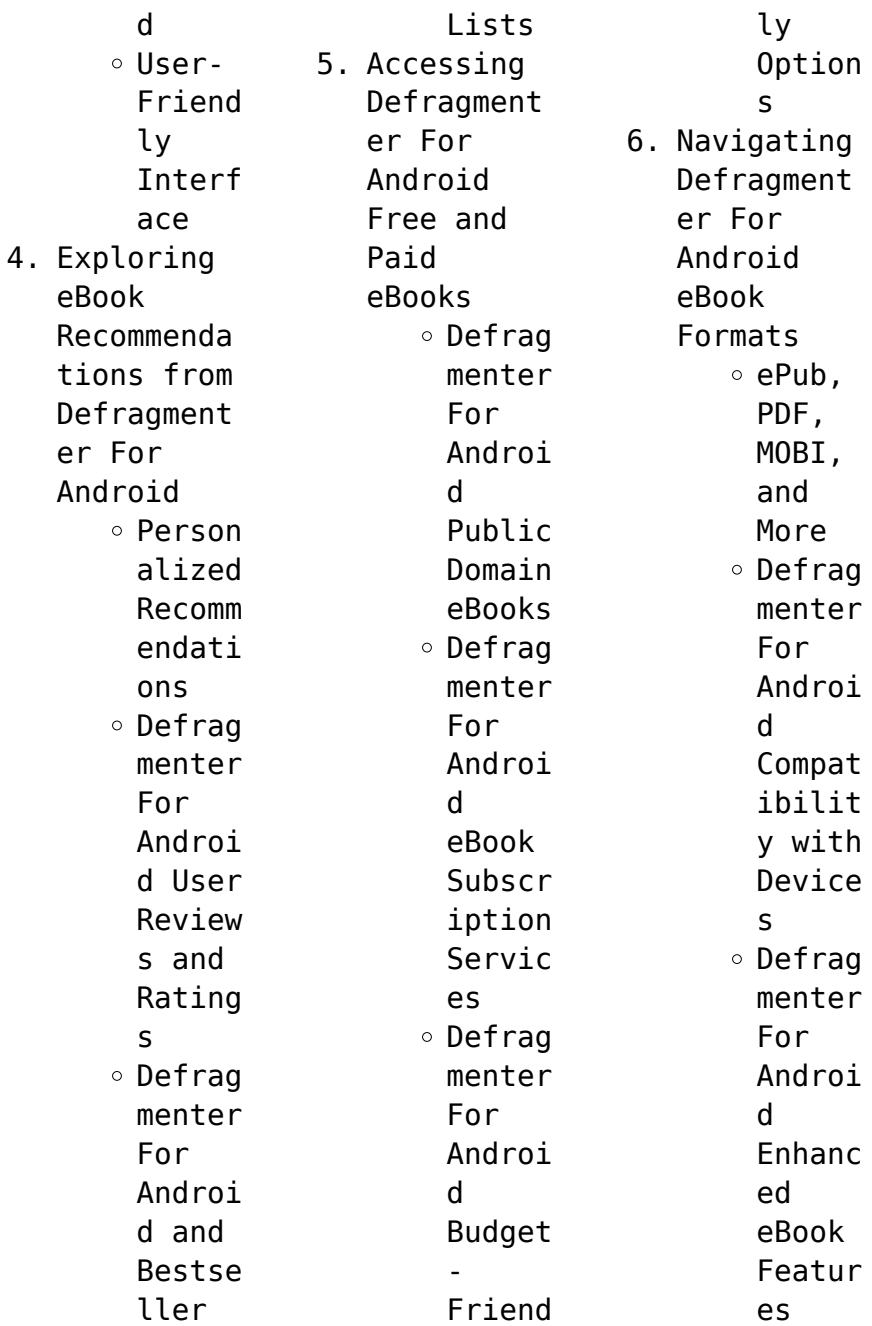

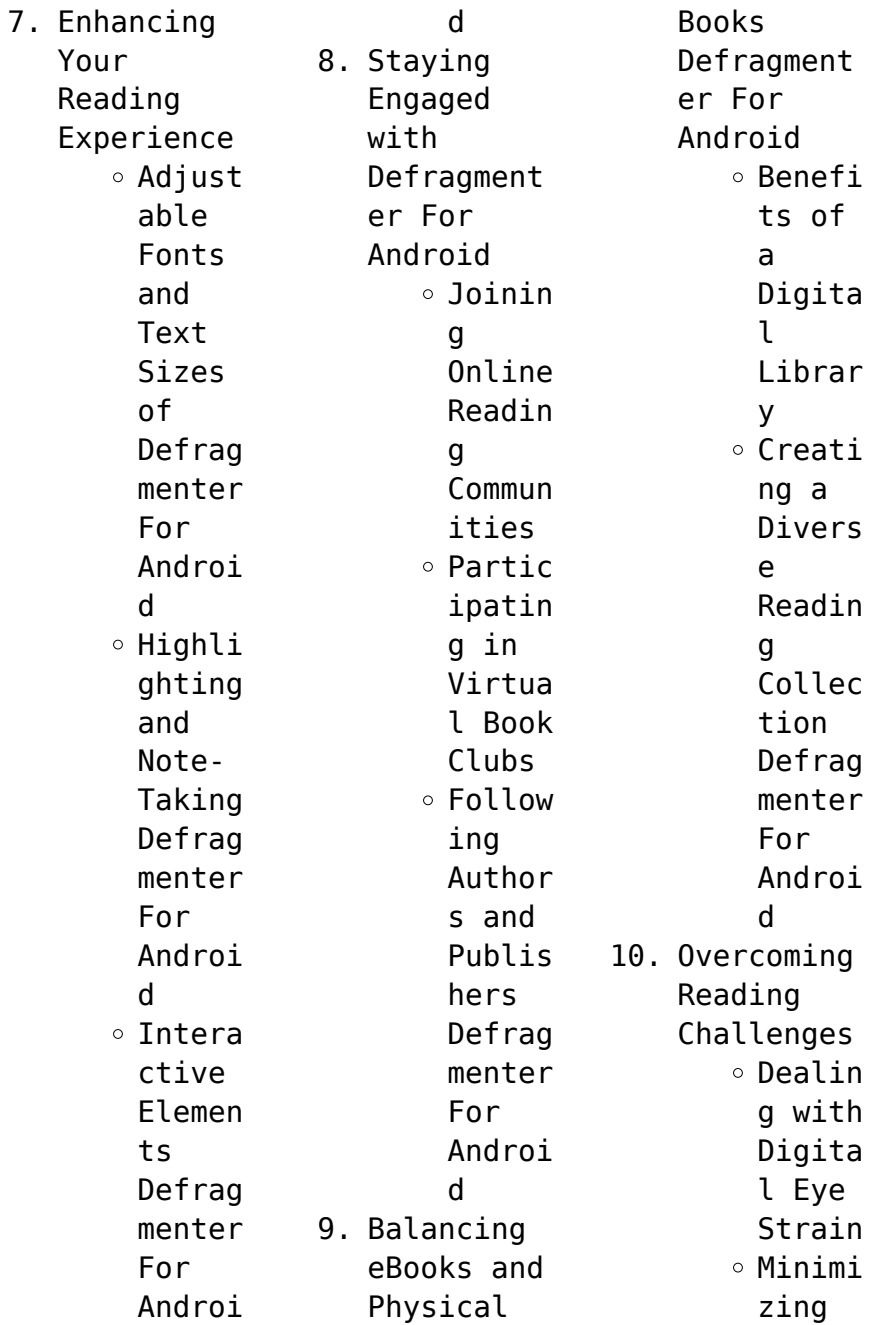

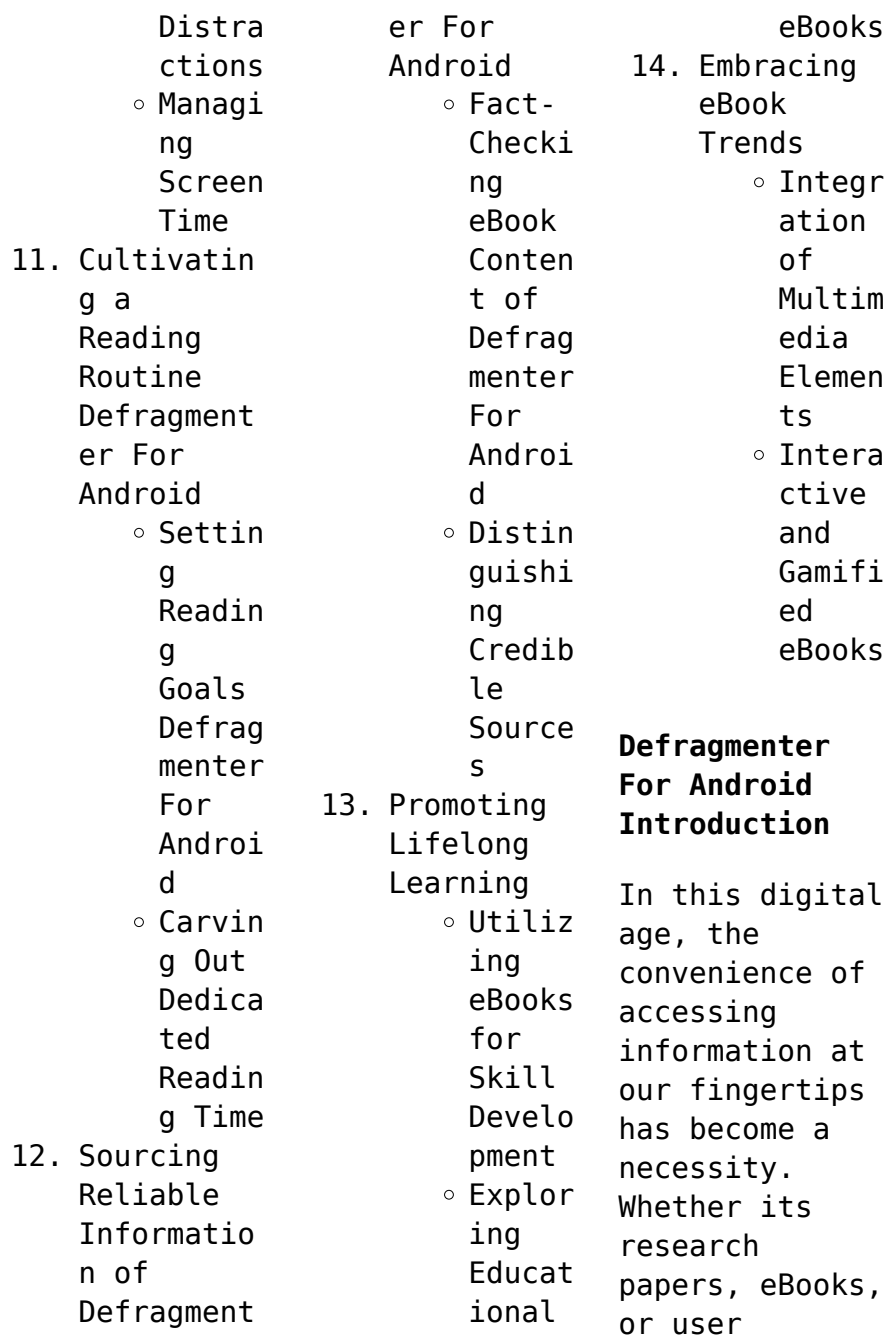

manuals, PDF files have become the preferred format for sharing and reading documents. However, the cost associated with purchasing PDF files can sometimes be a barrier for many individuals and organizations. Thankfully, there are numerous websites and platforms that allow users to download free PDF files legally. In this article, we will explore some of the best platforms to download free PDFs. One of the most popular

platforms to download free PDF files is Project Gutenberg. This online library offers over 60,000 free eBooks that are in the public domain. From classic literature to historical documents, Project Gutenberg provides a wide range of PDF files that can be downloaded and enjoyed on various devices. The website is user-friendly and allows users to search for specific titles or browse through different categories. Another

reliable platform for downloading **Defragmenter** For Android free PDF files is Open Library. With its vast collection of over 1 million eBooks, Open Library has something for every reader. The website offers a seamless experience by providing options to borrow or download PDF files. Users simply need to create a free account to access this treasure trove of knowledge. Open Library also allows users to contribute by

uploading and sharing their own PDF files, making it a collaborative platform for book enthusiasts. For those interested in academic resources, there are websites dedicated to providing free PDFs of research papers and scientific articles. One such website is Academia.edu, which allows researchers and scholars to share their work with a global audience. Users can download PDF files of research papers, theses, and

dissertations covering a wide range of subjects. Academia.edu also provides a platform for discussions and networking within the academic community. When it comes to downloading Defragmenter For Android free PDF files of magazines, brochures, and catalogs, Issuu is a popular choice. This digital publishing platform hosts a vast collection of publications from around the world. Users can search for specific titles or explore various

categories and genres. Issuu offers a seamless reading experience with its userfriendly interface and allows users to download PDF files for offline reading. Apart from dedicated platforms, search engines also play a crucial role in finding free PDF files. Google, for instance, has an advanced search feature that allows users to filter results by file type. By specifying the file type as "PDF," users can find websites that

offer free PDF downloads on a specific topic. While downloading Defragmenter For Android free PDF files is convenient, its important to note that copyright laws must be respected. Always ensure that the PDF files you download are legally available for free. Many authors and publishers voluntarily provide free PDF versions of their work, but its essential to be cautious and verify the authenticity of the source before downloading

**Defragmenter** For Android. In conclusion, the internet offers numerous platforms and websites that allow users to download free PDF files legally. Whether its classic literature, research papers, or magazines, there is something for everyone. The platforms mentioned in this article, such as Project Gutenberg, Open Library, Academia.edu, and Issuu, provide access to a vast collection of PDF files. However, users should always

be cautious and verify the legality of the source before downloading Defragmenter For Android any PDF files. With these platforms, the world of PDF downloads is just a click away.

## **FAQs About Defragmenter For Android Books**

1. Where can I buy Defragment er For Android books? Bookstores : Physical bookstores like Barnes & Noble,

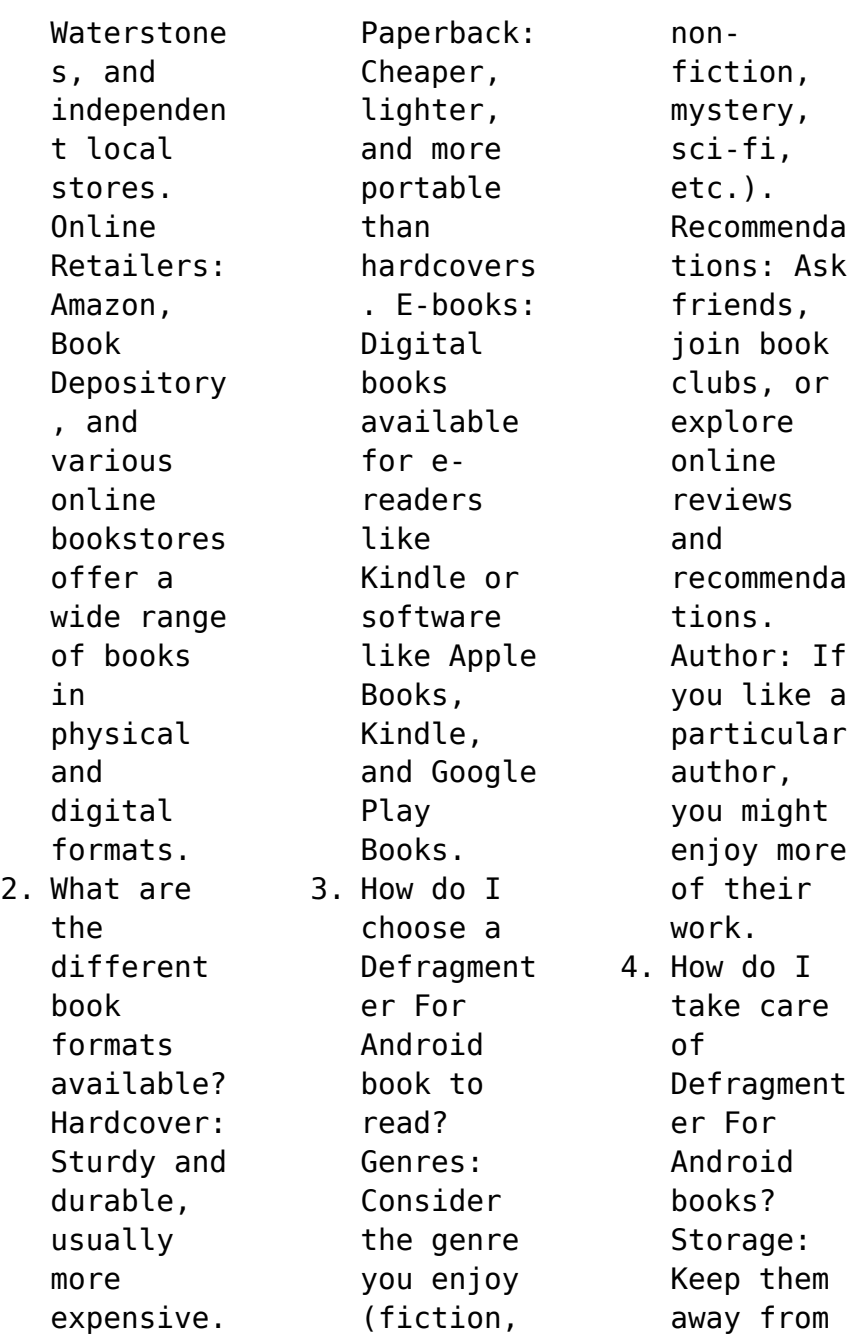

direct sunlight and in a dry environmen t. Handling: Avoid folding pages, use bookmarks, and handle them with clean hands. Cleaning: Gently dust the covers and pages occasional ly. 5. Can I borrow books without buying them? Public Libraries: Local libraries offer a wide range

of books for borrowing. Book Swaps: Community book exchanges or online platforms where people exchange books. 6. How can I track my reading progress or manage my book collection ? Book Tracking Apps: Goodreads, LibraryThi ng, and Book Catalogue are popular apps for tracking your

reading progress and managing book collection s. Spreadshee ts: You can create your own spreadshee t to track books read, ratings, and other details. 7. What are **Defragment** er For Android audiobooks , and where can I find them? Audiobooks : Audio recordings of books, perfect for listening

while commuting or multitaski ng. Platforms: Audible, LibriVox, and Google Play Books offer a wide selection of audiobooks . 8. How do I support authors or the book industry?

Buy Books: Purchase books from authors or independen t bookstores . Reviews: Leave reviews on platforms like Goodreads

or Amazon. Promotion: Share your favorite books on social media or recommend them to friends. 9. Are there book clubs or reading communitie s I can join? Local Clubs: Check for local book clubs in libraries or community centers. Online Communitie s: Platforms like Goodreads have virtual book clubs

and discussion groups. 10. Can I read Defragment er For Android books for free? Public Domain Books: Many classic books are available for free as theyre in the public domain. Free Ebooks: Some websites offer free e-books legally, like Project Gutenberg or Open Library.

**Defragmenter For Android :** *in another world with my smartphone volume 1 google books* - May 02 2023 web mar 23 2017 patora fuyuhara j novel club mar 23 2017 young adult fiction after a freak accident involving some lightning winds up zapping him dead 15 year old mochizuki touya wakes up to find himself *in another world with my smartphone volume 1 amazon com* - Apr 01 2023 web mar 23 2017 in another world with my smartphone

volume 1 kindle edition by fuyuhara patora usatsuka eiji hodgson andrew download it once and read it on your kindle device pc phones or tablets use features like bookmarks note taking and highlighting while reading in another world with my smartphone volume 1 **in another world with my smartphone volume 1 google books** - Nov 27 2022 web in another world with my smartphone volume 1 patora fuyuhara j novel club 2019 japanese fiction 264

pages an epic tale of swords sorcery and smartphone apps begins after a in another world with my smartphone vol 1 manga - Jun 22 2022 web apr 27 2021 in another world with my smartphone vol 1 manga fuyuhara patora soto usatsuka eiji amazon com au books *light novel in another world with my smartphone j novel club 1* - Oct 07 2023 web mar 1 2017 light novel in another world with my smartphone j novel club 1 24 by patora fuyuhara publication

date 2017 03 01 topics manga light novel light novel smartphone fantasy collection list of in another world with my smartphone volumes - Jul 04 2023 web in another world with my smartphone is a japanese light novel series written by patora fuyuhara and illustrated by eiji usatsuka it began as a web novel on shōsetsuka ni narō website since april 8 2013 1 the series was later published by hobby japan beginning on may 22 2015

twenty nine volumes have been published as of october 19 2023 **in a different world with a smartphone novel updates** - Oct 27 2022 web in a different world with a smartphone monthly rank all time rank on 13543 reading lists monthly rank 4014 all time rank 109 description mochizuki touya a 15 year old boy who got zapped by a flash of lightning due to a freak accident caused by god wakes up and finds himself face to face with god

**read in another world with my smartphone online on mangadex** - Apr 20 2022 web jul 2 2023 tears inexplicable deus ex machina he sets off on a journey full of wonder as he absentmindedly travels from place to place following whatever goal catches his fancy the curtains lift on an epic tale of swords sorcery and smartphone apps chapters vol 13 chapter 83 oct 01 23 46 1k vol 13 chapter 82 aug 29 23 57 5k vol 13 chapter 81 jul **in another world with my**

**smartphone vol 1 manga in another world** - Jul 24 2022 web apr 27 2021 in another world with my smartphone vol 1 manga in another world with my smartphone manga fuyuhara patora soto usatsuka eiji amazon co uk books in another world with my smartphone volume 1 kobo com - Dec 29 2022 web rakuten kobo dan patora fuyuhara tarafından in another world with my smartphone volume 1 kitabını okuyun after a freak accident

involving some lightning winds up zapping him dead 15 year old mochizuki touya wakes up to find *light novel list of volumes in another world with my smartphone* - Jun 03 2023 web may 22 2015 <u>ススススススススススススススススススススススススススススス</u>  $\Box$  1 in another world with my smartphone 1 japan us may 22 2015 march 23 2017 chapters prologue  $\Pi\Pi\Pi\Pi$ chapter i in another world  $\Pi$ **DODD** chapter ii the more the merrier *in another world with my smartphone wiki fandom* - Aug 25 2022 web news june 22 2018

festivals within another world the 13th volume of the light novel is released may 25 2018 the venture to mismede the 4th volume of the manga adaption is released march 22 2018 alliance the 12th volume of the light novel is released february 26 2018 everyday life in belfast the 3rd volume of the manga adaption is isekai wa smartphone to tomo ni light novel myanimelist net - Jan 30 2023 web may 22 2015 in another world with my smartphone find out more with

myanimelist the world s most active online anime and manga community and database after a freak accident involving some lightning winds up zapping him dead 15 year old mochizuki touya wakes up to find himself face to face with god **in another world with my smartphone manhwakakalot com** - Feb 16 2022 web oct 1 2023 in another world with my smartphone summary after a freak accident involving some lightning winds up zapping him dead 15 year old mochizuki

touya wakes up to find himself face to face with god i am afraid to say that i have made a bit of a blunder laments the old coot watch in another world with my smartphone crunchyroll - May 22 2022 web in another world with my smartphone after dying as a result of god s mistake the main character finds himself in a parallel world where he begins his second life his only possessions are the **in another world with my smartphone volume 1**

**goodreads** - Sep 25 2022 web may 22 2015 patora fuyuhara eiji usatsuka illustrator andrew hodgson translator more 4 18 1 405 ratings73 reviews after a freak accident involving some lightning winds up zapping him dead 15 year old mochizuki touya wakes up to find himself face to face with god in another world with my smartphone wikipedia - Sep 06 2023 web july 11 2017 june 19 2023 episodes 24 list of episodes in another world with my

smartphone FIFIFIT <u>スワワワワワワワワワワ</u> isekai wa sumātofon to tomo ni also known as isesuma **FIFITI** for short is a japanese light novel series written by patora fuyuhara and illustrated by eiji usatsuka *in another world with my smartphone manga mangakakalot* - Mar 20 2022 web jul 30 2022 read all chapters of in another world with my smartphone for free without registration all chapters of in another world with my smartphone are updated

regularly after a freak accident involving some lightning winds up zapping him dead 15 year old mochizuki touya wakes up to find himself face to face with god in another world with my smartphone volume 1 in another world with my - Feb 28 2023 web in another world with my smartphone volume 1 in another world with my smartphone light novel paperback illustrated 21 mar 2019 by patora fuyuhara author eiji usatsuka illustrator 1

more **light novel in another world with my smartphone wiki fandom** - Aug 05 2023 web may 22 2015 in another world with my  $smartphone$   $\Box\Box\Box$ スマートフォンとともに isekai wa sumātofon to tomo ni is a light novel series written by patora fuyuhara with illustrations by eiji usatsuka it currently has 28 volumes **la robe une histoire culturelle du moyen age à aujourd hui** - Sep 02 2022 web nov 4 2021 dans cet ouvrage où une large place est

laissée à l iconographie peintures gravures photographies georges vigarello s attache à montrer comment l évolution de **la robe une histoire culturelle du moyen âge à aujourd hui** - Oct 03 2022 web robe la une histoire culturelle du moyen Âge À aujourd hui Éd collector vigarello georges amazon ca livres aller au contenu **la robe une histoire culturelle du moyen Âge à aujourd hui** - Aug 13 2023 web la robe dans cet

ouvrage où une large place est laissée à l iconographie peintures gravures photographies georges vigarello s attache à montrer comment l évolution de la robe une histoire culturelle radio france - Oct 15 2023 web nov 4 2021 résumé voir tout la robedans cet ouvrage où une large place est laissée à l iconographie peintures gravures photographies georges vigarello s attache à la robe une histoire culturelle du

moyen age À aujourd hui - Jan 26 2022 *la robe une histoire culturelle du moyen Âge à aujourd hui* - Jul 12 2023 web nov 2 2017 la robe une histoire culturelle du moyen âge à aujourd hui de georges vigarello retrace l histoire de la femme à travers l évolution de ses tenues son **la robe une histoire culturelle georges vigarello babelio** - Jun 11 2023 web nov 2 2017 la robe une histoire culturelle du

moyen Âge à aujourd hui vigarello georges on amazon com free shipping on qualifying offers la robe une histoire **la robe une histoire culturelle du moyen Âge à aujourd hui** - Mar 08 2023 web la robe une histoire culturelle est le dernier ouvrage de cet historien français spécialiste de l histoire de l hygiène de la santé des pratiques corporelles et des représentations villes en gironde au moyen Âge exposition aux

archives - Dec 25 2021

**la robe histoire culturelle du moyen Âge à aujourd hui youtube** - Feb 24 2022 web nov 14 2023 conçue par les archives départementales de la gironde en collaboration avec l université bordeaux montaigne l exposition villes en gironde au moyen Âge **robe la une histoire culturelle du moyen Âge À** - Jan 06 2023 web nov 2 2017 la robe une histoire culturelle du

moyen Âge à aujourd hui broché georges vigarello achat livre fnac accueil livre art cinéma musique arts la robe une histoire culturelle du moyen Âge à aujourd hui fnac - Nov 04 2022 web nov 2 2017 la robe une histoire culturelle du moyen age à aujourd hui de georges vigarello Éditeur seuil livraison gratuite à 0 01 dès 35 d achat librairie decitre la robe georges vigarello beaux livr editions seuil - Feb 07 2023

web description dans cet ouvrage où une large place est laissée à l iconographie peintures gravures photographies georges vigarello s attache à montrer comment l évolution de **robe la une histoire culturelle du moyen Âge À** - Aug 01 2022 web nov 4 2021 la robe une histoire culturelle du moyen age à aujourd hui poche georges vigarello note moyenne 1 note donner un avis dans cet ouvrage où une **la robe une histoire culturelle du**

**moyen Âge à aujourd hui** - Jun 30 2022 web mar 4 2022 robe la une histoire culturelle du moyen Âge À aujourd hui Éd collector vigarello georges amazon ca books **la robe une histoire culturelle du moyen Âge à aujourd hui** - Dec 05 2022 web la robe une histoire culturelle du moyen âge à aujourd hui par georges vigarello aux éditions seuil dans cet ouvrage où une large place est laissée à l iconographie *robe la une histoire*

*culturelle du moyen Âge À* - Apr 28 2022 web nov 8 2021 la robe histoire culturelle du moyen Âge à aujourd hui pour acheter le livre présenté dans la chronique livresenfamille fr mode v pour *la robe une histoire culturelle du moyen Âge à aujourd hui* - Apr 09 2023 web la robe une histoire culturelle du moyen Âge à aujourd hui le triomphe du dehors 1920 1945 la robe une histoire culturelle du moyen Âge à aujourd hui l image

**la robe une histoire culturelle du moyen Âge à aujourd hui fnac** - Sep 14 2023 web dans cet ouvrage où une large place est laissée à l iconographie peintures gravures photographies georges vigarello s attache à montrer comment l évolution de la robe **la robe une histoire culturelle du moyen age à aujourd hui** - Mar 28 2022 web feb 19 2022 ainsi du moyen age à aujourd hui il retrace cette histoire faite de ruptures et

de révolutions pour mettre en lumière combien les profils et les modes suggèrent une **la robe une histoire culturelle du moyen age à aujourd hui** - May 30 2022 web dans cet ouvrage où une large place est laissée à l iconographie peintures gravures photographies georges vigarello s attache à montrer comment l évolution de la robe *la robe une histoire culturelle du moyen Âge à* - May 10 2023 web nov 2 2017 dans cet ouvrage où une

large place est laissée à l iconographie peintures gravures photographies georges vigarello s attache à montrer comment l évolution de common session music for mandolin westphalia waltz - Jul 27 2022 web gbm f c bb chords for the westphalia waltz with key bpm and easy to follow letter notes in sheet play with guitar piano ukulele or any instrument you choose **old time music mandolin tab westphalia waltz traditional**

**music** - Apr 23 2022 web jun 6 2023 100 tempo capo transpose midi print loading the chords for westphalia waltz guitar ukulele piano mandolin animated summary all your favorite songs in one westphalia waltz chords chordu - Jul 07 2023 web title westphalia waltz tab author will fly created date 12 29 2009 2 41 28 pm **westphalia waltz chords chordu** - Sep 28 2022 web westphalia waltz i ve always thought

the most interesting thing about this piece is the chord progression and it was not until fretted dulcimer wizard steve seifert set me *01 westpahlia waltz two chord backup youtube* - Mar 03 2023 web nov 1 2019 use the stringclub tools to play now scrolling tab learn how to play the notes of westphalia waltz on violin for free using our animated scrolling tablature for **westphalia waltz lyrics chords hank thompson** - May 05 2023

web traditional music tunes tab collection american tunes westphalia waltz westphalia waltz i ve based this transcription on the playing of jesse mcreynolds and *westphalia waltz traditional tune archive* - Jan 01 2023 web nov 4 2020 westphalia waltz genre traditional style other key g tuning standard open g gdgbd difficulty beginner posted by maurodanielross i updated 11 4 2020 *westphalia waltz*

*traditional american waltz colorado* - Aug 28 2022 web download the music score and tabs pdf no ads or banners download tune midi backing track download mp3 of tune sheet music mandolin tabs midis and mp3 for the westphalia waltz poss slaney and friends chords - Oct 30 2022 web g am bm c d chords for westphalia waltz with key bpm and easy to follow letter notes in sheet play with guitar piano ukulele or any instrument you choose *common session*

*tunes scores and tabs for guitar westphalia* - Sep 09 2023 web sheet music guitar tabs midis and mp3 audio for traditional session tune westphalia waltz westphalia waltz tab details and ratings banjo hangout - Nov 30 2022 web d g d a g em f m chords for the westphalia waltz poss slaney and friends discover guides on key bpm and letter notes perfect for guitar piano ukulele *learn westphalia*

*waltz violin stringclub* - Feb 02 2023 web jan 15 2021 westphalia waltz american canadian waltz 3 4 time usa widely known in new england southern and mid west repertoire canada prince edward **westphalia waltz g sheet music for violin string** - Aug 08 2023 web g d c em a chords for westphalia waltz discover guides on key bpm and letter notes perfect for guitar piano ukulele more westphalia waltz chords chordify - Mar 23 2022

web tune tune chords a d e g a chords for westphalia waltz on mountain dulcimer with key bpm and easy to follow letter notes in sheet play with guitar piano ukulele or westphalia waltz tab mjra net - Jun 06 2023 web am d7 he said with a slow texas drawl am d7 and she smiled as she softly surrendered g to the strains of the westphalia waltz he stood as the sun in the mornin am d7 rose **common session tunes sheet music tabs**

**traditional music** - May 25 2022 web old time music mandolin tab westphalia waltz old songs fiddle banjo music old country music bluegrass and traditional dance music with downloadable sheet music **westphalia waltz supplemental resources** - Jan 21 2022 web chords am d g em chords for westphalia waltz chordify is your 1 platform for chords includes midi and pdf downloads **westphalia waltz** - Apr 04 2023 web jan 24 2017

 01 westpahlia waltz two chord backup accompaniment to westphalia waltz from simple to complex in a series of six video clips this clips presents to most basic idea westphalia waltz chords chordify - Dec 20 2021 web want to make westphalia waltz melody sound awesome on your harmonica master tight single notes rock solid bending and more with easy video lessons click here westphalia waltz showman - Oct 10 2023 web westphalia

waltz key g 52 westphalia waltz polish waltz adapted by texas fiddler cotton collins basic version arr pete showman 3 g 3 13 d7 g 3 29 d 33 d g 33 **westphalia waltz on mountain dulcimer chords chordu** - Feb 19 2022 web this supplement for westphalia waltz includes a hi res mp3 accompaniment track a description of the song how to play with the accompaniment and tablature midi sound file for a harmony part this is supplemental to the tab in joe

collins book waltzes for mountain dulcimer digital download available immediately after purchase **the westphalia waltz chords chordu** - Jun 25 2022 web westphalia waltz traditionalmusi c co uk 4 3 gbm embm g e am d 4 3 024 5 0 2 0 5 5 0 24 5 0 2 3 0 02 0 5 am d 1 d7 g 2 g 4 0 3 3 2 23 2 0 5 45 0 5 432 23 2 024 5 4 0 *westphalia waltz melody harptabs com* - Nov 18 2021

Best Sellers - Books ::

[algebra 1](https://www.freenew.net/fill-and-sign-pdf-form/book-search/?k=algebra-1-crossword-puzzle-answers.pdf) [crossword](https://www.freenew.net/fill-and-sign-pdf-form/book-search/?k=algebra-1-crossword-puzzle-answers.pdf) [puzzle answers](https://www.freenew.net/fill-and-sign-pdf-form/book-search/?k=algebra-1-crossword-puzzle-answers.pdf) [american](https://www.freenew.net/fill-and-sign-pdf-form/book-search/?k=American_History_A_Survey_W_psi_Cd_Nasta_Hardcover.pdf) [history a](https://www.freenew.net/fill-and-sign-pdf-form/book-search/?k=American_History_A_Survey_W_psi_Cd_Nasta_Hardcover.pdf) [survey w/psi cd](https://www.freenew.net/fill-and-sign-pdf-form/book-search/?k=American_History_A_Survey_W_psi_Cd_Nasta_Hardcover.pdf) [\(nasta](https://www.freenew.net/fill-and-sign-pdf-form/book-search/?k=American_History_A_Survey_W_psi_Cd_Nasta_Hardcover.pdf) [hardcover](https://www.freenew.net/fill-and-sign-pdf-form/book-search/?k=American_History_A_Survey_W_psi_Cd_Nasta_Hardcover.pdf) [an](https://www.freenew.net/fill-and-sign-pdf-form/book-search/?k=an_anthropologist_on_mars.pdf) [anthropologist](https://www.freenew.net/fill-and-sign-pdf-form/book-search/?k=an_anthropologist_on_mars.pdf) [on mars](https://www.freenew.net/fill-and-sign-pdf-form/book-search/?k=an_anthropologist_on_mars.pdf) [almanach](https://www.freenew.net/fill-and-sign-pdf-form/book-search/?k=Almanach_Ceskych_Slechtickych_A_Rytirskych_Rodu_2015_Almanach_Tscheschischer_Adelshuser_Und_Ritterstands_Familien.pdf) [ceskych](https://www.freenew.net/fill-and-sign-pdf-form/book-search/?k=Almanach_Ceskych_Slechtickych_A_Rytirskych_Rodu_2015_Almanach_Tscheschischer_Adelshuser_Und_Ritterstands_Familien.pdf) [slechtickych a](https://www.freenew.net/fill-and-sign-pdf-form/book-search/?k=Almanach_Ceskych_Slechtickych_A_Rytirskych_Rodu_2015_Almanach_Tscheschischer_Adelshuser_Und_Ritterstands_Familien.pdf) [rytirskych rodu](https://www.freenew.net/fill-and-sign-pdf-form/book-search/?k=Almanach_Ceskych_Slechtickych_A_Rytirskych_Rodu_2015_Almanach_Tscheschischer_Adelshuser_Und_Ritterstands_Familien.pdf) [2015 \(almanach](https://www.freenew.net/fill-and-sign-pdf-form/book-search/?k=Almanach_Ceskych_Slechtickych_A_Rytirskych_Rodu_2015_Almanach_Tscheschischer_Adelshuser_Und_Ritterstands_Familien.pdf) [tscheschischer](https://www.freenew.net/fill-and-sign-pdf-form/book-search/?k=Almanach_Ceskych_Slechtickych_A_Rytirskych_Rodu_2015_Almanach_Tscheschischer_Adelshuser_Und_Ritterstands_Familien.pdf) [adelshã¤user](https://www.freenew.net/fill-and-sign-pdf-form/book-search/?k=Almanach_Ceskych_Slechtickych_A_Rytirskych_Rodu_2015_Almanach_Tscheschischer_Adelshuser_Und_Ritterstands_Familien.pdf) [und](https://www.freenew.net/fill-and-sign-pdf-form/book-search/?k=Almanach_Ceskych_Slechtickych_A_Rytirskych_Rodu_2015_Almanach_Tscheschischer_Adelshuser_Und_Ritterstands_Familien.pdf) [ritterstands](https://www.freenew.net/fill-and-sign-pdf-form/book-search/?k=Almanach_Ceskych_Slechtickych_A_Rytirskych_Rodu_2015_Almanach_Tscheschischer_Adelshuser_Und_Ritterstands_Familien.pdf) [familien\)](https://www.freenew.net/fill-and-sign-pdf-form/book-search/?k=Almanach_Ceskych_Slechtickych_A_Rytirskych_Rodu_2015_Almanach_Tscheschischer_Adelshuser_Und_Ritterstands_Familien.pdf) [american bee](https://www.freenew.net/fill-and-sign-pdf-form/book-search/?k=American_Bee_Journal_January_1995_Vol_135_No_1.pdf) [journal january](https://www.freenew.net/fill-and-sign-pdf-form/book-search/?k=American_Bee_Journal_January_1995_Vol_135_No_1.pdf) [1995 vol 135 no](https://www.freenew.net/fill-and-sign-pdf-form/book-search/?k=American_Bee_Journal_January_1995_Vol_135_No_1.pdf) [1](https://www.freenew.net/fill-and-sign-pdf-form/book-search/?k=American_Bee_Journal_January_1995_Vol_135_No_1.pdf) [american film a](https://www.freenew.net/fill-and-sign-pdf-form/book-search/?k=American_Film_A_History.pdf) [history](https://www.freenew.net/fill-and-sign-pdf-form/book-search/?k=American_Film_A_History.pdf) [amazon game of](https://www.freenew.net/fill-and-sign-pdf-form/book-search/?k=Amazon_Game_Of_Thrones_Set.pdf) [thrones set](https://www.freenew.net/fill-and-sign-pdf-form/book-search/?k=Amazon_Game_Of_Thrones_Set.pdf) [algebra](https://www.freenew.net/fill-and-sign-pdf-form/book-search/?k=algebra-problems-with-solutions-and-answers.pdf) [problems with](https://www.freenew.net/fill-and-sign-pdf-form/book-search/?k=algebra-problems-with-solutions-and-answers.pdf) [solutions and](https://www.freenew.net/fill-and-sign-pdf-form/book-search/?k=algebra-problems-with-solutions-and-answers.pdf) [answers](https://www.freenew.net/fill-and-sign-pdf-form/book-search/?k=algebra-problems-with-solutions-and-answers.pdf) [all about the](https://www.freenew.net/fill-and-sign-pdf-form/book-search/?k=all-about-the-first-world-war.pdf)

[first world war](https://www.freenew.net/fill-and-sign-pdf-form/book-search/?k=all-about-the-first-world-war.pdf) [an animal](https://www.freenew.net/fill-and-sign-pdf-form/book-search/?k=an_animal_starting_with_x.pdf) [starting with x](https://www.freenew.net/fill-and-sign-pdf-form/book-search/?k=an_animal_starting_with_x.pdf)